Économétrie 1, M1 MAEF, Partiel 14/01/2016, Durée : deux heures Documents et téléphones portables ne sont pas autorisés. L'usage de la calculatrice est autorisé.

## Exercice 1. Régression linéaire

Description : Les données sont un échantillon aléatoire de dossiers de reventes de maisons à partir des fichiers utilisés par des agents immobiliers comme une base d'information.

Nombre de cas : 20 Les noms des variables : PRICE (P) : prix de vente SQFT (S) : feet carrés de surface habitable AGE (A) : âge de la maison

FEATS (F) : nombre des 11 fonctions (lave-vaisselle, réfrigérateur, micro-ondes, broyeur, machine à laver, interphone, lucarne(s), compacteur, sèche-linge, matériel pour handicapé, accès à la télévision par câble)

TAX (T) : taxe annuelle

Vous êtes chargé(e) d'une étude visant à fournir un modèle de la taxe annuelle en fonction des variables sur la propriété de la maison (P, S, A et F).

Dans un premier temps, nous considérons le modèle à quatre variables explicatives. Les résultats sont présentés dans le tableau suivant.

Call:  $lm(formula = TAX ~ PRICE + SQFT + AGE + FEATS)$ 

Coefficients:

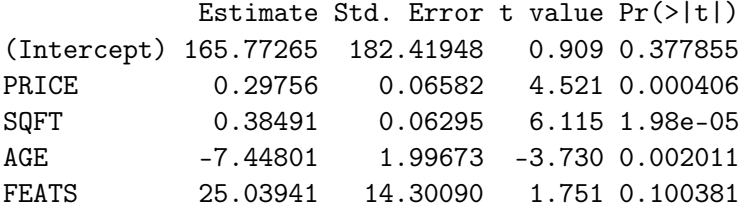

```
Residual standard error: 133.7 on 15 degrees of freedom
Multiple R-squared: 0.833,Adjusted R-squared: 0.7885
F-statistic: 18.7 on 4 and 15 DF, p-value: 1.073e-05
```
- 1. Réécrivez le modèle en utilisant les résultats de régression.
- 2. Le modèle est il globalement significatif ?
- 3. Les coefficient ont-ils un signe conforme à vos attentes?
- 4. Testez la position du coefficient de PRICE par rapport à 0.3 avec le niveau de test 5%.
- 5. Y a t il une variable qui doit être éliminée ? Laquelle ?

Pour déterminer le vrai modèle, nous allons appliquer quatre méthodes : régression pas-à-pas descendante, les critères Cp de Mallows, AIC et BIC. Un extrait des résultats obtenus est fourni après.

6. Listez les variables qui sont retenues par chaque méthode.

```
> ##########################
```

```
> # Régression descendante #
```

```
> ##########################
```
> drop1(lm(TAX~PRICE+SQFT+AGE+FEATS),test="F") Model: TAX ~ PRICE + SQFT + AGE + FEATS Df Sum of Sq RSS AIC F value Pr(>F) <none> 268001 200.06 PRICE 1 365177 633177 215.25 20.4389 0.000406 \*\*\* SQFT 1 668079 936079 223.07 37.3924 1.978e-05 \*\*\* AGE 1 248591 516591 211.19 13.9136 0.002011 \*\* FEATS 1 54773 322774 201.78 3.0656 0.100381 > drop1(lm(TAX~PRICE+SQFT+AGE),test="F") Model: TAX ~ PRICE + SQFT + AGE Df Sum of Sq RSS AIC F value Pr(>F) <none> 322774 201.78 PRICE 1 354954 677728 214.62 17.595 0.0006861 \*\*\* SQFT 1 670292 993066 222.26 33.227 2.903e-05 \*\*\* AGE 1 267398 590171 211.85 13.255 0.0022013 \*\* > drop1(lm(TAX~PRICE+SQFT),test="F") Model: TAX ~ PRICE + SQFT Df Sum of Sq RSS AIC F value Pr(>F) <none> 590171 211.85 PRICE 1 314564 904735 218.39 9.0611 0.0078820 \*\* SQFT 1 680025 1270196 225.18 19.5883 0.0003701 \*\*\* > drop1(lm(TAX~SQFT),test="F") Model: TAX ~ SQFT Df Sum of Sq RSS AIC F value Pr(>F) <none> 904735 218.39 SQFT 1 699976 1604711 227.85 13.926 0.001527 \*\* > ############## > # Mallows Cp # > ############## > X=matrix(c(PRICE,SQFT,AGE,FEATS),ncol=4); > r=leaps(X,TAX,nbest=1); > r\$whi; 1 2 3 4 1 FALSE TRUE FALSE FALSE 2 TRUE TRUE FALSE FALSE 3 TRUE TRUE TRUE FALSE 4 TRUE TRUE TRUE TRUE  $>$  r\$Cp; [1] 34.638031 19.031901 6.065641 5.000000 > ############ > # step AIC # > ############ > step(reg, k=2) Start: AIC=200.06 TAX ~ PRICE + SQFT + AGE + FEATS Df Sum of Sq RSS AIC

<none> 268001 200.06 - FEATS 1 54773 322774 201.78 - AGE 1 248591 516591 211.19 - PRICE 1 365177 633177 215.25 - SQFT 1 668079 936079 223.07 Call:  $lm(formula = TAX ~ PRICE + SQFT + AGE + FEATS)$ Coefficients: (Intercept) PRICE SQFT AGE 165.7727 0.2976 0.3849 -7.4480 FEATS 25.0394 > ############ > # step BIC # > ############ > step(reg, k=log(100)) Start: AIC=213.09 TAX ~ PRICE + SQFT + AGE + FEATS Df Sum of Sq RSS AIC - FEATS 1 54773 322774 212.20 <none> 268001 213.09 - AGE 1 248591 516591 221.61 - PRICE 1 365177 633177 225.68 - SQFT 1 668079 936079 233.50 Step: AIC=212.2 TAX ~ PRICE + SQFT + AGE Df Sum of Sq RSS AIC <none> 322774 212.20 - AGE 1 267398 590171 219.66 - PRICE 1 354954 677728 222.43

## Exercice 2. Théorème de Gauss-Markov

- SQFT 1 670292 993066 230.07

Rappelons que pour le modèle linéaire, l'estimateur des moindres carrés  $\hat{\theta}$  est optimal parmi les estimateurs linéaires sans biais. C'est-à-dire, si  $\theta$  est un autre estimateur linéaire sans biais, alors pour C un vecteur réel quelconque de même taille que  $\theta$  on a

$$
\text{Var}\,(C'\tilde{\theta}) \geq \text{Var}\,(C'\hat{\theta}).
$$

Soient  $\theta_1$  et  $\theta_2$  deux paramètres réels inconnus et soit:

 $Y_1$  un estimateur sans biais de  $\theta_1 + \theta_2$  et de variance  $\sigma^2$ ;

Y<sub>2</sub> un estimateur sans biais de  $2\theta_1 - \theta_2$  et de variance  $\sigma^2$ ;

Y<sub>3</sub> un estimateur sans biais de  $6\theta_1 + 3\theta_2$  et de variance  $9\sigma^2$ ,

les estimateurs Y<sub>1</sub>, Y<sub>2</sub> et Y<sub>3</sub> étant indépendants. Quels estimateurs de  $\theta_1$  et  $\theta_2$  proposeriez vous ?

## Questions de cours

Une variable Y constituée de  $n$  observations  $Y_i$  suit un modèle linéaire statistique si on peut écrire que

$$
Y = X \cdot \theta + \varepsilon,
$$

où X est une matrice à n lignes et k colonnes,  $k < n$ ,  $\theta$  est un vecteur inconnu constitué de k réels qui sont des paramètres du modèle, et  $\varepsilon$  est un vecteur aléatoire appelé erreur/résidu du modèle. Les 4 postulats du modèle sont vérifiés. La méthode des moindres carrés ordinaires (MMCO) consiste à déterminer  $\theta$  minimisant la somme des carrés des résidus (SCR) suivante

$$
SCR(\theta) = ||Y - X \cdot \theta||^2.
$$

1. Montrer que l'estimateur  $\hat{\theta}$  de  $\theta$  par la MMCO vérifie l'égalité suivante

$$
\hat{\theta} = (X' \cdot X)^{-1} \cdot X' \cdot Y.
$$

2. Montrer que la variable aléatoire SCR  $(\hat{\theta}) = ||Y - X \cdot \hat{\theta}||^2$  suit une loi du  $\chi^2$  à  $n - k$  degrés de liberté multipliée par la variance de  $\varepsilon_i$ .